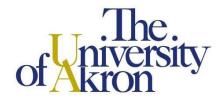

# Undergraduate Request for Reenrollment-After-Dismissal

If it has been at least two (2) calendar years from the date of dismissal and you have not completed coursework elsewhere, please complete the form below. You must also include a written statement outlining the causes of poor academic performance and the steps you have taken toward improvement.

Please provide <u>all</u> requested information. This request will not be processed if you do not provide residency information.

| Residency Information:                                                                                                    |                                      |                                                |                                 |                                 |                                              |                                                     |                                                            |                                                                        |  |
|----------------------------------------------------------------------------------------------------|--------------------------------------|------------------------------------------------|---------------------------------|---------------------------------|----------------------------------------------|-----------------------------------------------------|------------------------------------------------------------|------------------------------------------------------------------------|--|
| Are you a permanent resident of Ohio?  ☐ Yes ☐ No                                                                                                    |                                      | *Date Ohio Residency Established (mm/dd/yyyy): |                                 |                                 |                                              |                                                     | Visa Type (if                                              | Visa Type (if applicable):                                             |  |
| *Note: If you have lived in Ohio since                                                                                                    | birth, pleas                         | se enter birth o                               | date for                        | 'Date Or                        | nio Residency E                              | stablished.'                                        |                                                            |                                                                        |  |
| Personal Information:                                                                                                    |                                      |                                                |                                 |                                 |                                              |                                                     |                                                            |                                                                        |  |
| Last Name:                                                                                                    |                                      |                                                |                                 | First Name:                     |                                              |                                                     |                                                            | Middle Initial:                                                        |  |
|                                                                                                    |                                      |                                                |                                 | 1                               |                                              |                                                     |                                                            |                                                                        |  |
| Student ID # or last 4 digits of SSN:                                                                                                    | Month/Day of Birth (mm/dd):          |                                                |                                 | Maiden or Former Name(s):       |                                              |                                                     |                                                            |                                                                        |  |
| Permanent Address:                                                                                                    |                                      |                                                |                                 |                                 |                                              |                                                     |                                                            |                                                                        |  |
|                                                                                                    |                                      |                                                | a                               |                                 | I                                            | 10                                                  |                                                            |                                                                        |  |
| City:                                                                                                    |                                      |                                                | State:                          |                                 | Zip:                                         | Col                                                 | County/Province:                                           |                                                                        |  |
| Country:                                                                                                    |                                      |                                                |                                 |                                 | Telephone #:                                 | I                                                   |                                                            |                                                                        |  |
| Email Address:  When do you plan to return to The Uni  Fall Semester Spring  What major do you plan to pursue if you                                                                                             | Semester                             | · 🗌 Sur                                        |                                 | emester<br>Universi             | Year:<br>ty of Akron?                        |                                                     |                                                            |                                                                        |  |
| The University of Akron is comm<br>Answering yes to the following q<br>review.                                                                                                    |                                      |                                                |                                 |                                 |                                              |                                                     |                                                            |                                                                        |  |
| ► Have you ever been convicted is any such charge currently pend Yes                                                                                                    |                                      |                                                | (felony                         | , misder                        | meanor or juv                                | enile offense) o                                    | other than a min                                           | or traffic violation, or                                               |  |
| I certify that the information herein<br>Akron to seek and to exchange<br>academic institution to release an<br>rules set forth in the University E<br>existence and operating since 19<br>identity of students. | any info<br>y records<br>Bulletin. I | ormation with<br>s or confident<br>understand  | n the a<br>tial info<br>that Th | academi<br>ormation<br>ne Unive | c institutions<br>concerning nersity of Akro | that I have at<br>ne to The Univen<br>n maintains a | ttended. I furthe<br>ersity of Akron. I<br>system of recor | er authorize any such<br>agree to abide by the<br>ds which has been in |  |
| Hand Signature:                                                                                                    |                                      |                                                |                                 |                                 | Date:                                        |                                                     |                                                            |                                                                        |  |
| As required by law, The University of                                                                                                    | Akron doe                            | s not discrimir                                | nate on i                       | the basis                       | of gender in its                             | s educational pro                                   | grams, activities c                                        | or employment.                                                         |  |

#### Submit your completed form and written statement using one of the following options:

- Scan and email to the Office of the University Registrar at registrar@uakron.edu
- Mail to the Office of the University Registrar, The University of Akron, Akron, OH 44325-6208
- Submit to the Office of the University Registrar in Simmons Hall 120

### Instructions

Electronic forms should be downloaded and saved to your computer, and then opened in Adobe Acrobat or Adobe Reader for completing and signing. Documents can be completed and signed using either an e-signature or the Fill & Sign feature.

<u>Note</u>: Although the use of e-signatures is highly encouraged, this form will be accepted without an e-signature provided that it is filled out in full and submitted from the signer's official University of Akron email address. If multiple signatures are required on the form, then multiple confirmation emails are also required.

## **Using E-Signatures:**

Setting up an e-signature within Adobe is a one-time process. Once set up, an e-signature can be used to sign any future forms or documents inside Adobe.

- 1. Open form in Adobe Acrobat or Adobe Reader (opening in a web browser will not work)
- 2. Click in signature box.
- 3. In box that pops up, choose 'Create a new Digital ID', and click 'Continue'
- 4. On next step:
  - a. If using Windows, select 'Save to Windows Certificate Store', and click 'Continue'
  - b. If using Mac OS X, select 'Save to Apple Keychain', and click 'Continue'
- 5. Enter Name and Email Address use @uakron.edu email address and click 'Save'
- 6. Clicking in signature windows on e-forms within Adobe will now prompt you to use your esignature to sign these forms.

#### **Using Fill & Sign:**

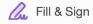

The Fill & Sign feature is available within Adobe and will allow someone to sign a document by using their mouse as an electronic pen. Signing with the mouse is necessary every time a signature is required. Please note: if an e-signature is already set up within Adobe, the form will default to using the e-signature when Fill & Sign is selected.